#### Android ohne Google sirgoofy

# **Google**

- E-Mail
- Kalender/Kontakte
- Browser
- Messenger
- App-Store
- Navigation
- Ortung
- Push-Notifications

GAPPS

#### E-Mail

#### Dezentrale Infrastruktur, z.B. Club

#### Separate App, z.B. K9 Mail (f-droid)

#### Kalender und Kontakte

- Dezentraler Server, z.B. Nextcloud, Owncloud, Open X-Change, eGroupware
- WebDav/CalDav/CardDav
- App: DAVx<sup>5</sup> (f-droid)
- Auch unterstützt von Thunderbird (mit Plugins), Evolution, **Outlook**

#### Browser

- Chromium (f-droid)
- Firefox (nicht f-droid) Alle normalen Add-Ons verwendbar z.B. uBlock, Adblock plus, etc.

## Messenger

- Threema (kostenpflichtig)
- Signal (kostenlos, vormals TextSecure)
- Conversations (XMPP/Jabber)

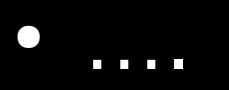

# App-Store

- Freie Software: f-droid (sehr strikte Regeln)
- YALP

Alternativimplementierung von Google App-Store Login mit Google-Account möglich Alternativ: Generische YALP-Credentials

Automatische Installation nur mit Root-Rechten möglich

# **Navigation**

- Openstreetmap! Toll zum Wandern, Fahrradfahren, Geschäfte finden
- OsmAND (kostenlos, f-droid, offlinefähig)
- HERE (vormals von Nokia, jetzt Autokonzerne) Offlinekarten, Autonavigation

# Ortung

- GPS langsam und energieintensiv
- Triangulation mit WIFI Netzwerken und Sendemasten
- Zentrale Datenbank nötig
- Lösung: UnifiedNlp
	- MozillaNlpBackend (Mozilla Location Service)
	- NominatimNlpBackend (MapQuest)

## Push-Notifications

- Smartphone muss Strom sparen
	- $\rightarrow$  Pushing statt Polling
- Google bietet Push-Service für Nachrichten  $\rightarrow$  GApps nötig
- Alternativimplementierung: MicroG
- Installation aufwändig
	- $\rightarrow$  Root und umfangreiche Änderungen nötig

# Backup

- Mit Root: Titanium Backup
	- kostenlose Version genügt
	- Verwirrendes UI, man gewöhnt sich daran
	- Keine gute Alternative
- Ohne Root: Helium Backup
	- Erweiterung für Chrome/Chromium
	- Daten kopieren über Debug-Interface über USB

## ROM wechseln

- Viele Möglichkeiten ROMs kommen und gehen… https://forum.xda-developers.com/
- Stabil: LineageOS (vormals Cyanogenmod) https://wiki.lineageos.org/devices/
- Mit MicroG: https://lineage.microg.org/
- Wer dennoch GAPPS will: https://opengapps.org/

# Vorgehen

- Wichtige Daten manuell sichern
- Backup mit Helium Backup
- Bootloader entsperren
- Recoverymode installieren (TWRP)
- ROM installieren